# *How Do I Change My Hotmail Password*

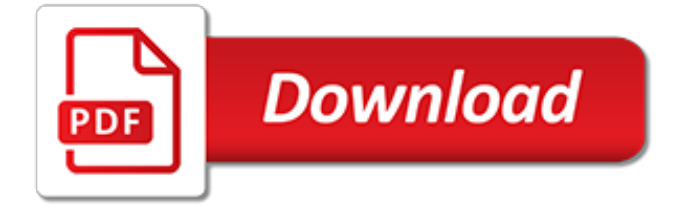

#### **How Do I Change My**

Simply click on the User Accounts icon and proceed to Step 4. Click on the User Accounts link. In the Make changes to your user account area of the User Accounts window, click the Make changes to my account in PC settings link. Open the Sign-in options tab from the left. Under the Password section, click or tap Change.

# **How to Change Your Password in Windows 10, 8, & 7**

How Do I Change My Home Page on My Computer? By: demand13783. Share; Share on Facebook; The home page of your computer is the first thing you see when you open your Internet browser. Changing the default setting for your homepage enhances your Web-surfing experience and improves your productivity. Changing the home page on your computer takes a ...

# **How Do I Change My Home Page on My Computer? | Techwalla.com**

Changing your email address will change the Apple ID that other people see when sharing with you and what Apple shows when referring to your account. Use these steps on your Apple ID account page. Go to appleid.apple.com and sign in. In the Account section, click Edit. Under your Apple ID, click Change Apple ID.

# **Change your Apple ID - Apple Support**

You'll keep the same number—just your name will be different. Mail in your application to the local Social Security Administration office. You should get your new card within 10 business days. 3. Change your license at the DMV. Take a trip to the local Department of Motor Vehicles office to get a new license with your new last name.

# **How to Change Your Last Name After the Wedding**

Changing the username and password in Windows 8. Change password. Open the Charms menu by pressing the "Windows key" plus the "C" key and select Settings. In Settings, select Change PC settings. In PC Settings, select Users. Select the Change your password option to change the password for your local Windows account.

# **How do I change my username or password? - Computer Hope**

What should I do if I no longer have access to the email I used to create my SAM.gov account? How do I change my account settings? I already have a login.gov account but the email is not the same as my SAM email? How do I relink my SAM profile after deleting my login.gov account?

# **login.gov | How do I change my password?**

You'll need to be an admin to request a change to your Page's name. To request a change to your Page's name: Click About on the left side of your Page. Click Edit next to your Page's name. Enter a new Page name and click Continue. Review your request and click Request Change.

# **How do I change my Page's name? | Facebook Help Center ...**

To change your mobile number in the My Verizon website: Note: Only an Account Owner or Account Manager can change a mobile number online. Learn more about account access roles. Go to the Change Mobile Number page in My Verizon. Note: If you have a prepaid account, go to the Prepaid Change Mobile Number page and skip to step d.; If you have multiple lines on your account, select the mobile ...

# **Change Mobile Number FAQs | Verizon Wireless**

Change your password. Go to the Yahoo Account security page. Click Change password. Enter a new password. Click Continue. Tap the Menu icon . If using the Yahoo Mail app, tap Manage Accounts. Tap Account info. Tap Security settings. Enter your security code. Tap Change password. Tap I would rather change my password.

# **Change or reset your Yahoo password | Yahoo Help - SLN27051**

There is a \$1 charge to change your address online. You will need a credit or debit card and a valid

email address. The \$1 charge to your card is an identity verification fee to prevent fraud and make sure you're the one making the change. Warning: You don't need to pay a separate company to change your address.

# **Change Your Address and Other U.S. Post Office Services ...**

Change your birthdate, and select Save. For parents, trying to change a child's birthdate. If your child is above the statutory age (13 in most regions), they'll need to sign in and update their birthdate using the steps for an adult account. If they're below that age, you can do it for them.

# **Change the birthdate on your Microsoft account**

File your AR-11 change of address request at the USCIS office that originally handled your I-751. You can find this by looking at the receipt number from your Form I-751. If the receipt notice for your I-751 begins with "EAC", submit your request to:

# **Change of Address Information | USCIS**

You can change your name or add an additional name (example: nickname, maiden name) to your account. ... How do I change my name on Facebook? shareShare Article. To change your name on Facebook on a computer: Review our name standards. Click in the top right of any Facebook page and click Settings.

# **How do I change my name on Facebook? | Facebook Help ...**

Change your home page for Internet Explorer 11. Applies to: Internet ExplorerWindows 10Windows 8.1Windows 7 More. Open Internet Explorer, select the Tools button , and then select Internet options. On the General tab, under Home page, enter the URL of the site you want to set as a home page.

# **Change your home page for Internet Explorer 11**

How to change your Xbox gamertag You can easily change your Xbox gamertag. If your gamertag was created for you when you initially signed up for Xbox (meaning you did not choose it yourself), you can change it one time for free.

# **How to Change Your Xbox Gamertag**

Spend any store credit remaining on your Apple ID. You must also wait for any pending store credit refunds to process before you can change your country or region. Learn what to do if your remaining store credit is less than the cost of a single item.; Cancel any subscriptions, including Apple Music, and wait until the end of the subscription period to change your country or region.

# **Change your Apple ID country or region - Apple Support**

How to Find or Change My Computer's Administrator. This wikiHow teaches you how to determine whether or not you're using an administrator account on a computer, as well as how to change an existing user's account to administrator status....

# **How to Find or Change My Computer's Administrator (with ...**

If your home page settings are not saved, see How to fix preferences that won't save. If you can't see the Home button, have a look at Customize Firefox controls, buttons and toolbars. If your home page was hijacked or automatically changed, see Remove a toolbar that has taken over your Firefox search or home page.

# **How to set the home page | Firefox Help**

Do I need to file a name change if I'm getting married or divorced? Typically, no. A certified copy of your marriage certificate or divorce judgment serves as "proof" of your name change, and can be used when you register your new name with government, business and financial agencies. In order to ...

# **Legally Change Your Name Online - LegalZoom: Start a ...**

How do I change my Windows mouse cursor? Updated: 04/02/2019 by Computer Hope. This page contains steps on how to change the appearance of one or more of the various mouse cursors in Microsoft Windows. It should be noted that some programs use their own mouse cursors and changing the Windows cursors does not always affect those used in third ...

[mishra and puri economics latest edition,](http://narte.com/mishra_and_puri_economics_latest_edition.pdf) [tamil nadu news papers,](http://narte.com/tamil_nadu_news_papers.pdf) [discovering psychology hockenbury 6th edition](http://narte.com/discovering_psychology_hockenbury_6th_edition_apa_citation.pdf) [apa citation](http://narte.com/discovering_psychology_hockenbury_6th_edition_apa_citation.pdf), [business research method 11th edition,](http://narte.com/business_research_method_11th_edition.pdf) [accounting principles 10th edition solutions chatper 4,](http://narte.com/accounting_principles_10th_edition_solutions_chatper_4.pdf) [traffic](http://narte.com/traffic_signal_technician_study_guide.pdf) [signal technician study guide](http://narte.com/traffic_signal_technician_study_guide.pdf), [downloadthe abap developers guide to javafree,](http://narte.com/downloadthe_abap_developers_guide_to_javafree.pdf) [strategic management by hill 9th](http://narte.com/strategic_management_by_hill_9th_edition.pdf) [edition,](http://narte.com/strategic_management_by_hill_9th_edition.pdf) [abeka 10 world literature teachers edition](http://narte.com/abeka_10_world_literature_teachers_edition.pdf), [skate 2 guide xbox 360,](http://narte.com/skate_2_guide_xbox_360.pdf) [pat question paper](http://narte.com/pat_question_paper.pdf), [david findlay study](http://narte.com/david_findlay_study_guide_macroeconomics.pdf) [guide macroeconomics](http://narte.com/david_findlay_study_guide_macroeconomics.pdf), [marketing management philip kotler 9th edition](http://narte.com/marketing_management_philip_kotler_9th_edition.pdf), [study guide to industrial ventilation](http://narte.com/study_guide_to_industrial_ventilation.pdf), [department of the army armystudyguide com,](http://narte.com/department_of_the_army_armystudyguide_com.pdf) [tivo setup guide](http://narte.com/tivo_setup_guide.pdf), [guide sonos controller,](http://narte.com/guide_sonos_controller.pdf) [crucible literature guide](http://narte.com/crucible_literature_guide_answers_act_3.pdf) [answers act 3](http://narte.com/crucible_literature_guide_answers_act_3.pdf), [chapter 11 section 2 the expressed powers of money and commerce answer key](http://narte.com/chapter_11_section_2_the_expressed_powers_of_money_and_commerce_answer_key.pdf), [guide nikon](http://narte.com/guide_nikon_sb900.pdf) [sb900,](http://narte.com/guide_nikon_sb900.pdf) [devotional journal template,](http://narte.com/devotional_journal_template.pdf) [elementary statistics 11th edition by mario f triola](http://narte.com/elementary_statistics_11th_edition_by_mario_f_triola.pdf), [organizational behavior 6th](http://narte.com/organizational_behavior_6th_edition_m.pdf) [edition m,](http://narte.com/organizational_behavior_6th_edition_m.pdf) [dell inspiron 1720 disassembly guide,](http://narte.com/dell_inspiron_1720_disassembly_guide.pdf) [amharic reporter newspaper](http://narte.com/amharic_reporter_newspaper.pdf), [copeland scroll compressor](http://narte.com/copeland_scroll_compressor_selection_guide.pdf) selection quide, [ct and mri imaging haaga 5th edition,](http://narte.com/ct_and_mri_imaging_haaga_5th_edition.pdf) [access guides travel books](http://narte.com/access_guides_travel_books.pdf), hesi a2 study quide free, [vehicle buyers guide template,](http://narte.com/vehicle_buyers_guide_template.pdf) [guided peace in europe](http://narte.com/guided_peace_in_europe.pdf)